## Załącznik Nr 1 do Zapytania ofertowego

## **SZCZEGÓŁOWY OPIS PRZEDMIOTU ZAMÓWIENIA**

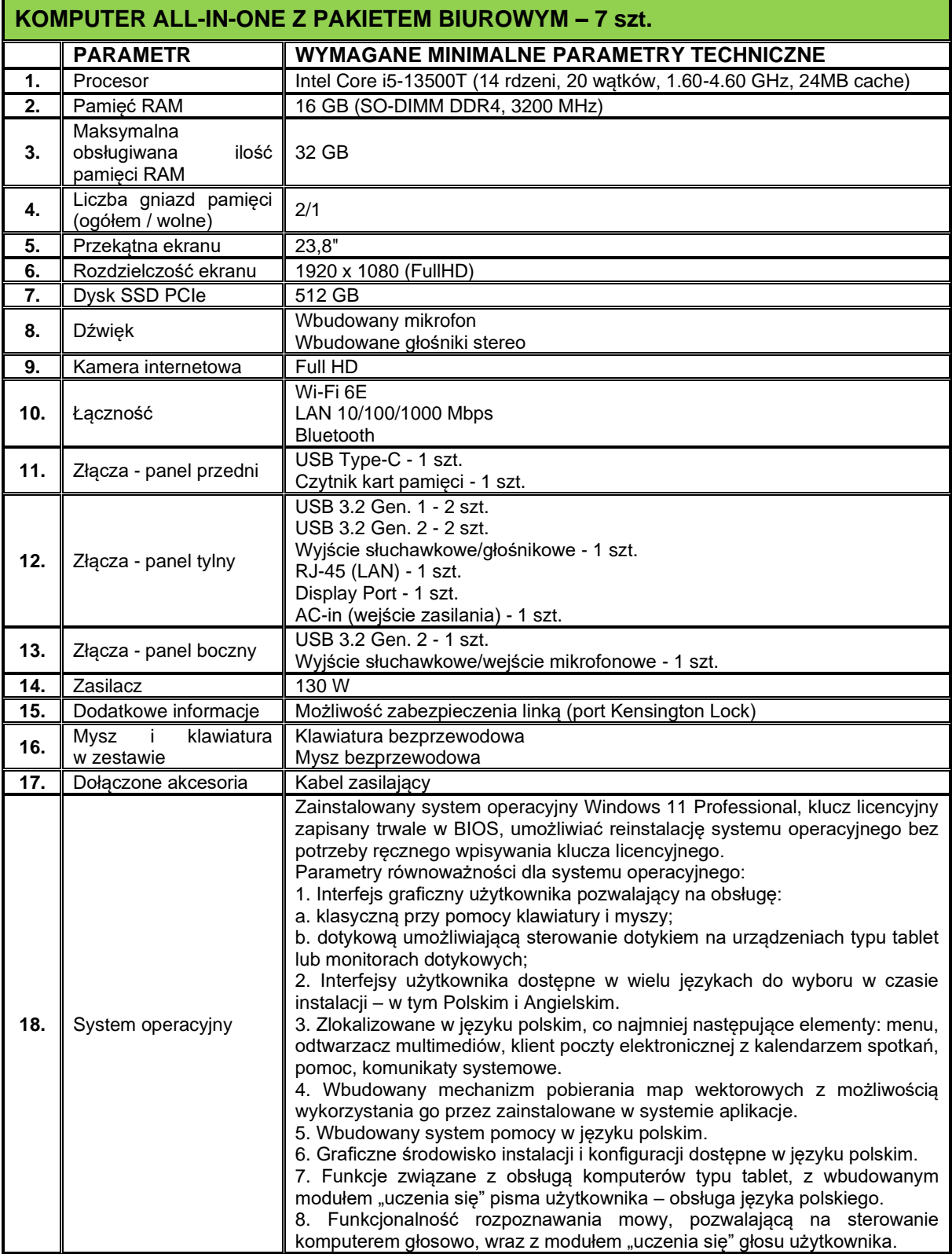

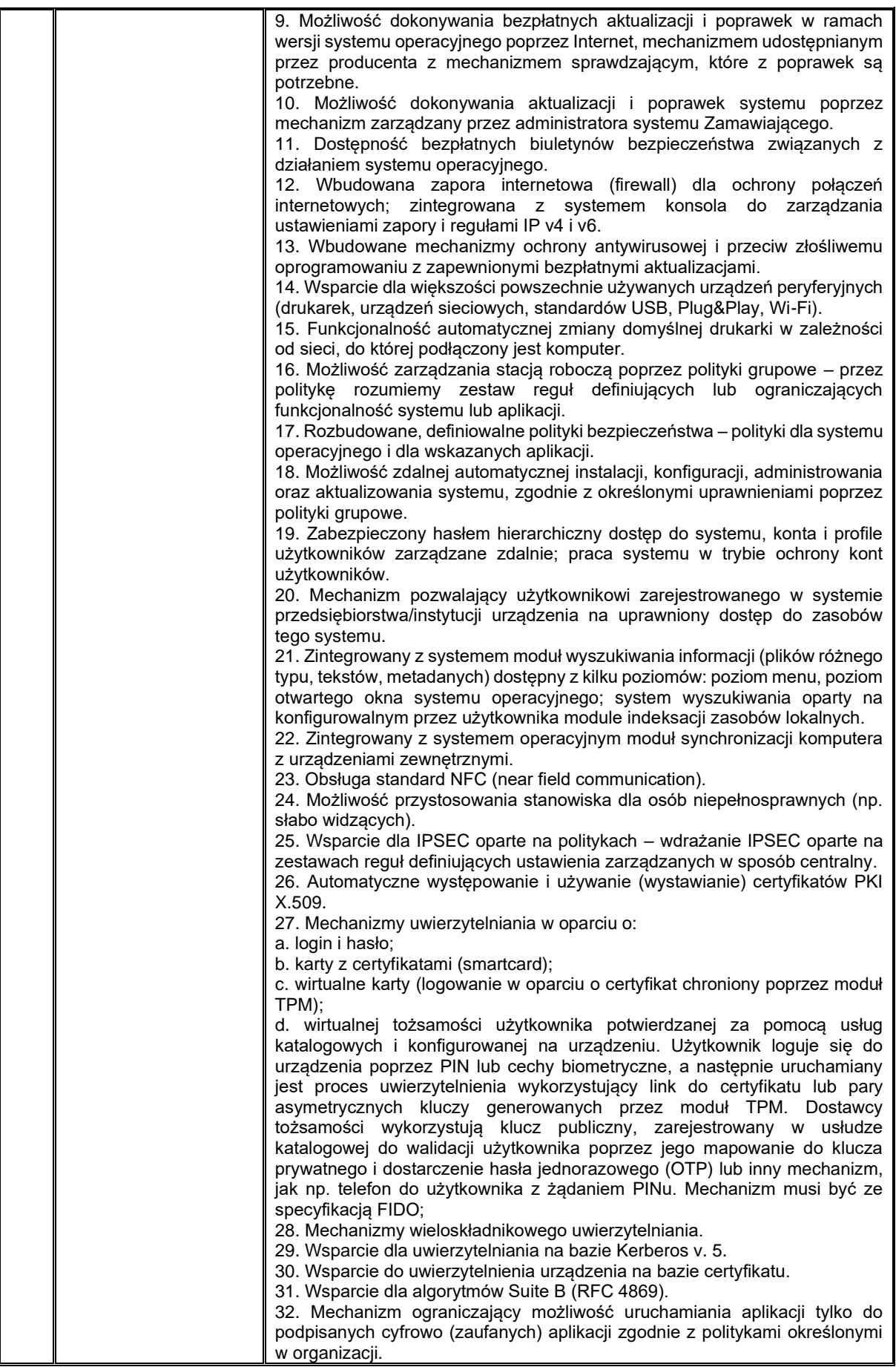

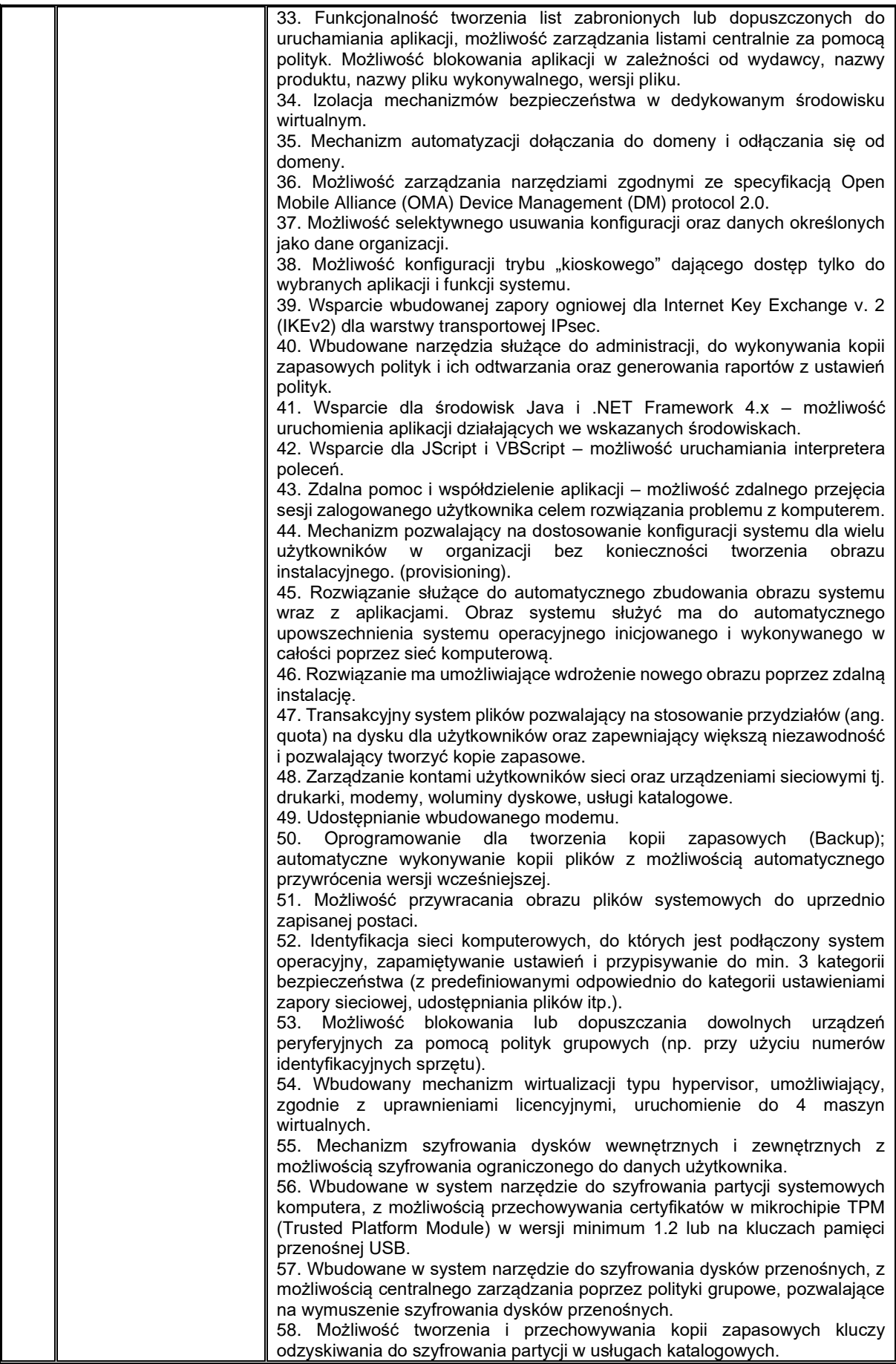

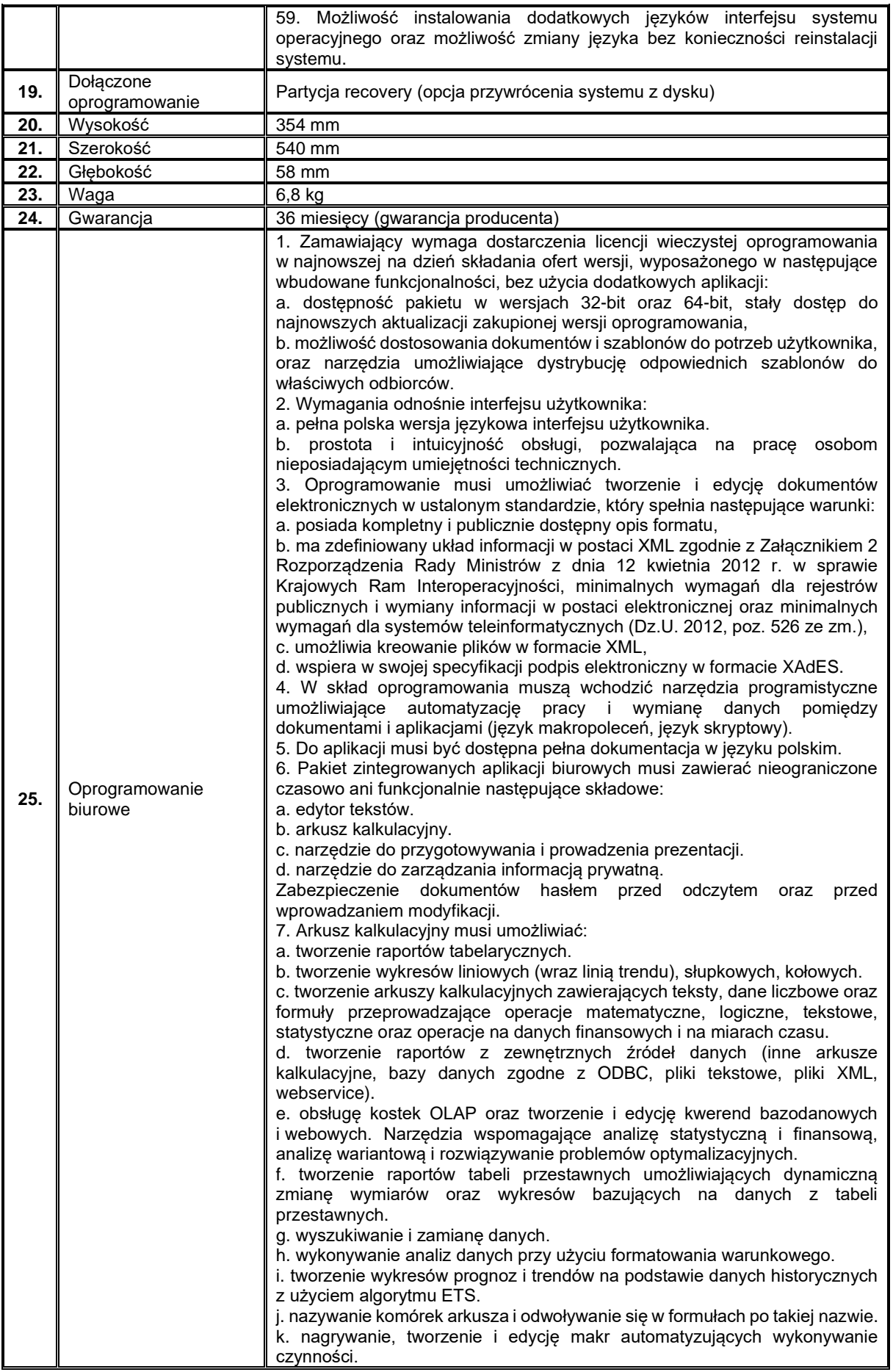

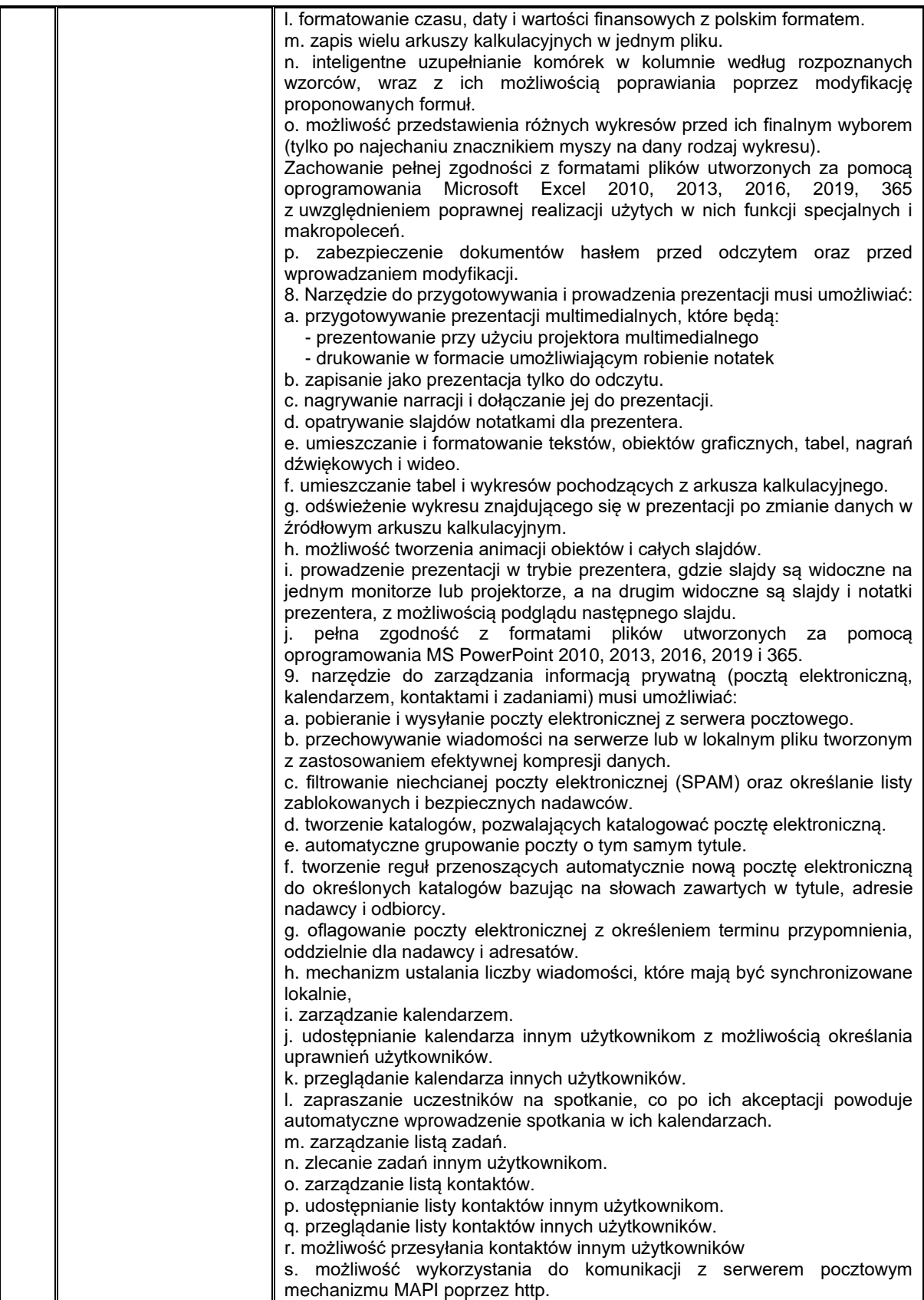

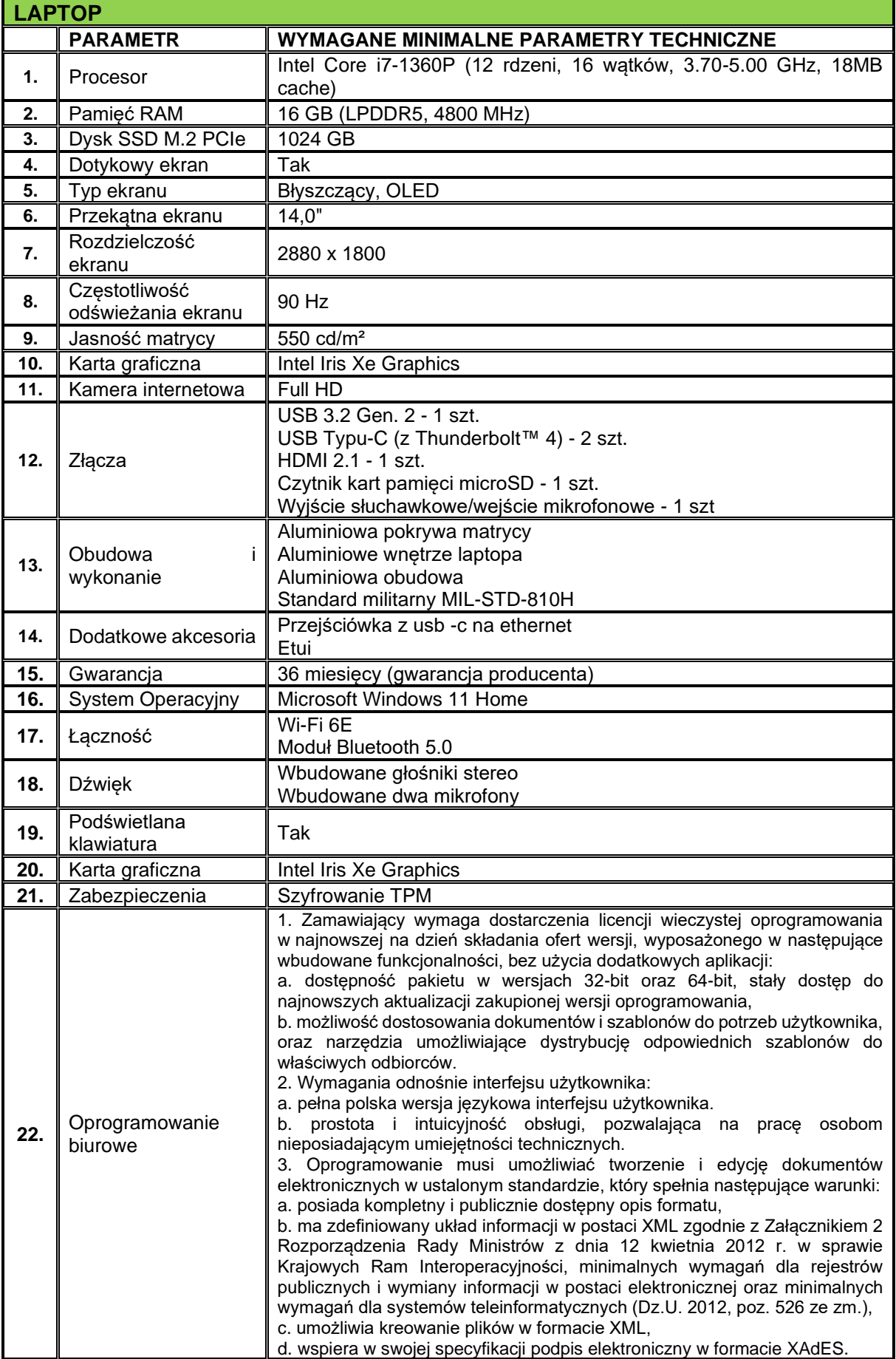

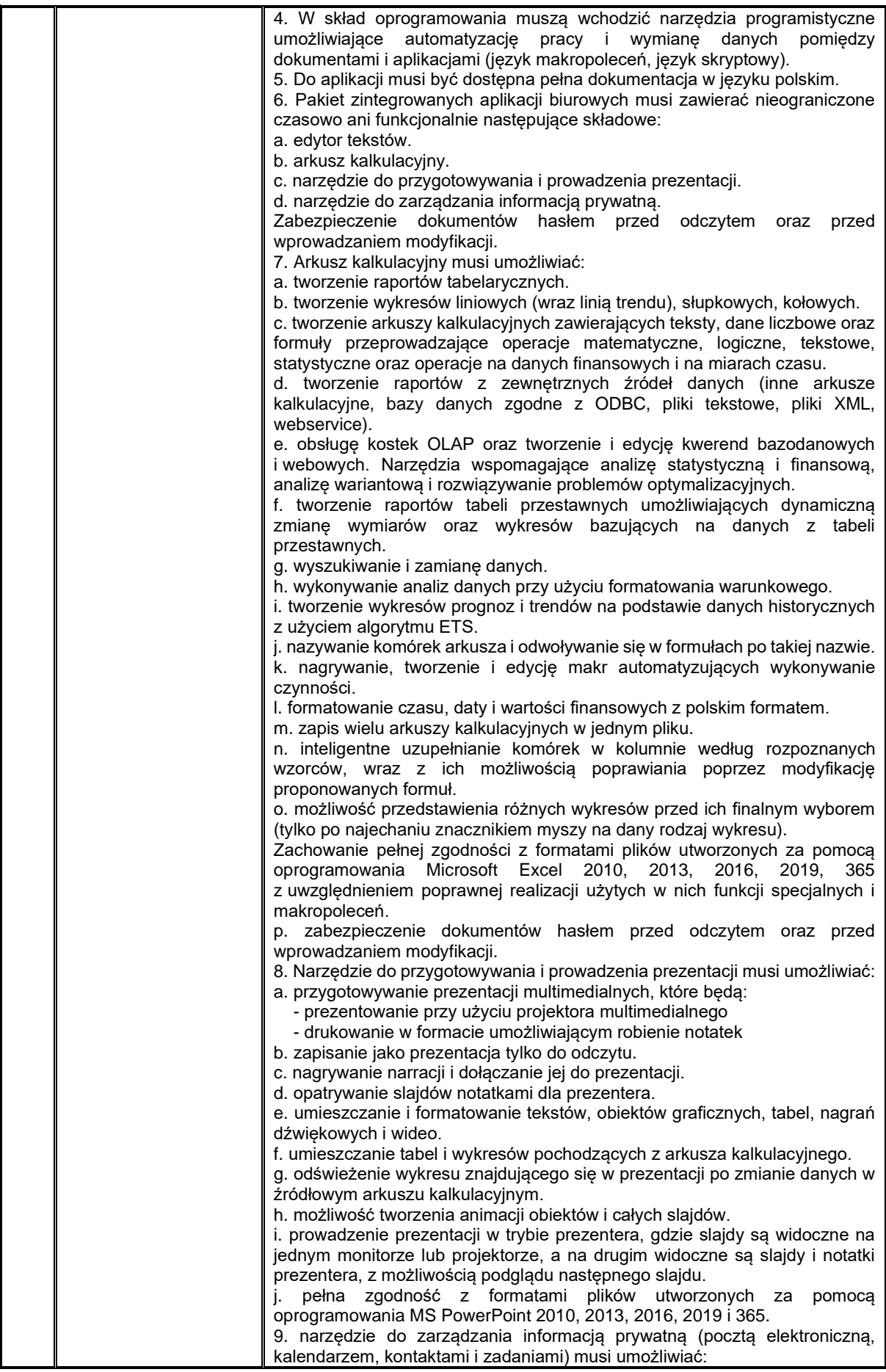

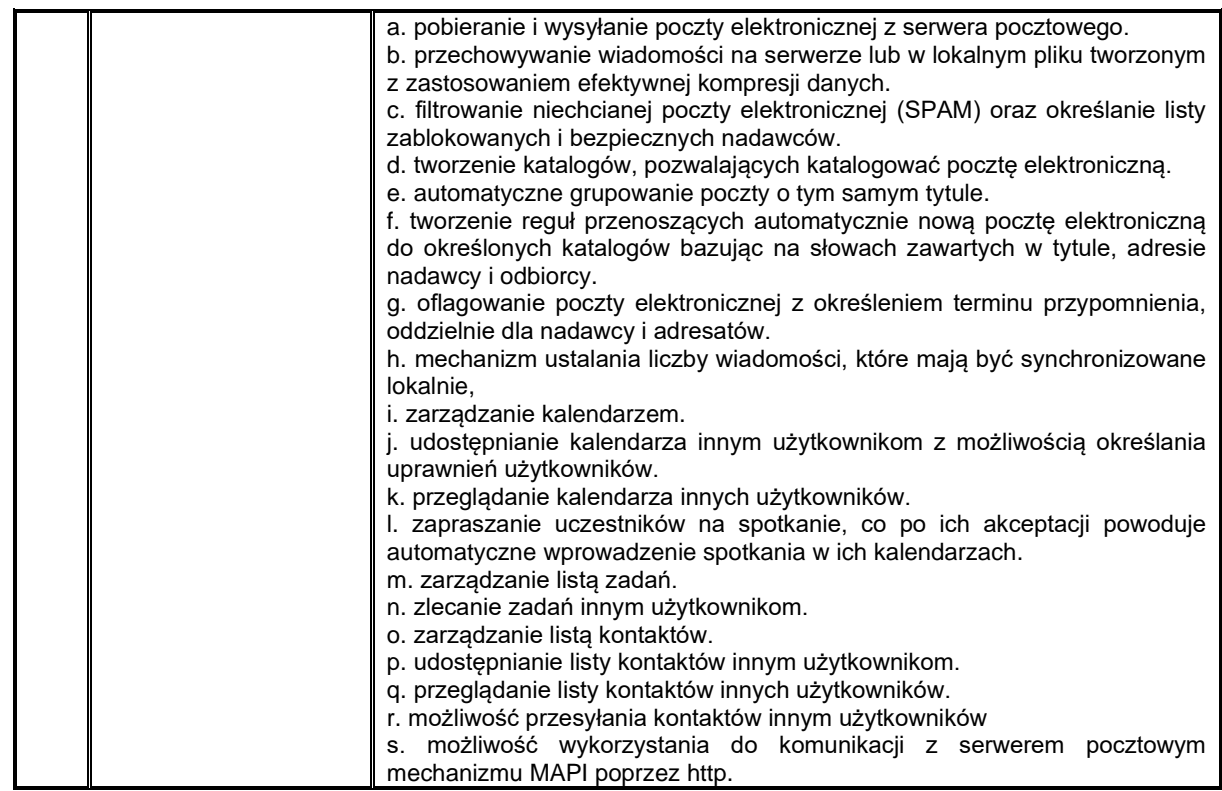